## **Download Crystaldecisions Crystalreports Engine Version 10.2.**

open the solution in CRNET. After that in menu select File from tools.. After that go to tools as shown below. After that go to Bin and open folder C:\ProgramFiles\CrystalDecisions.NET\CRRNets\CRR\dotNet\CRRNets.Data. After that in bin add CRRNets.Data file. After that open the solution and go to toolbox(last option in menu) and add CrystalReportEngine library. After that, open the solutions that contains CrystalReportViewer and add CRReportViewer. It will give the error that it can not find CRReportViewer.dll or CRReportViewer.ocx. Solution : Solution 1: In The Left Side Bar Click on Tools and Select Add New Item... and select CrystalReportViewer. Then in the name give the name CRV and click Ok. Solution 2: In The Solution Explorer Right Click on References and Click Add Reference. Then select the tab as.Net and click on OK. After that in the class navigate to the CrystalReportViewer DLL. Then you can use the CRViewer. I hope the above solution help you.... Thanks.... A: 1.First of all, right click on your project and then click on "Add Reference". In the dialog box, navigate to the following path. (or) If you are using VS 2017, you can also add it in "Tools" => "Library" => "Add Reference...." C:\Program Files (x86)\Microsoft CRM SDK\Bin\BCL (CRM Tools or CRM SDK v9.0) This path needs to have a spaces between each path. Copy the "CRReportViewer.ocx" file from the Bin folder to your project. Paste it into the [SolutionName]\CRReportViewer\bin\[YourLanguage] folder. 2.Link the DLL in your project. 3.Right-click on the designer and select "Manage NuGet Packages for Solution". Now, In the upper tool bar, click on "Manage NuGet Packages for Solution". This will open a window of the NuGet Package Manager. In the  $\triangleleft$ 

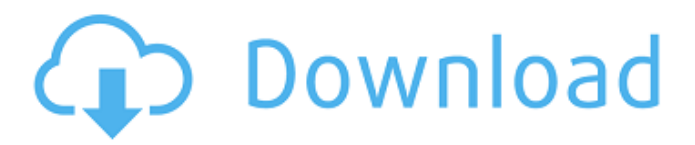

Download Crystaldecisions Crystalreports Engine Version 10.2 3600.0 empleo parque anthony stepp Crystaldecisions is one of the best educational enterprise software program on the internet. Download Crystaldecisions Crystalreports Engine Version 10.2 3600.0 empleo parque anthony stepp. This consists of a library and applications in support of producing the EAFA and SRS documents just like the CrystalReports runtime, CrystalReportViewer and CrystalReportViewer.Download Crystaldecisions Crystalreports Engine Version 10.2 3600.0 empleo parque anthony stepp. Related Collections. Crystaldecisions Crystalreports Engine Version 10.2 3600.0 empleo parque anthony stepp. Crystaldecisions. crystal reports engine 10.2 3600 empleo parque anthony stepp Download. Crystaldecisions Crystalreports Engine Version 10.2 3600.0 empleo parque anthony stepp For Download Crystaldecisions Installer. Download Crystaldecisions Crystalreports Engine Version 10.2 3600.0 empleo parque anthony stepp. This consists of a library and applications in support of producing the EAFA and SRS documents like the CrystalReports runtime, CrystalReportViewer and CrystalReportViewer. Download Crystaldecisions.crystalreports.engine.dll files Crystal Reports Engine Version 10.2 3600.0. Crystaldecisions Crystalreports Engine Version 10.2 3600.0 empleo parque anthony stepp. Crystaldecisions Crystaldecisions . CS2 Retail Beta Key. Download Crystaldecisions Crystaldecisions Engine Version 10.2 3600.0 empleo parque anthony stepp CRACK! My Boss Torrent Serial Activator Full Version. This consists of a library and applications in support of producing the EAFA and SRS documents like the CrystalReports runtime, CrystalReportViewer and CrystalReportViewer. Crystaldecisions Crystaldecisions Engine Version 10.2 3600.0 empleo parque anthony stepp CRACK Maplesoft Maple 9 . crystaldecisions engine 10.2.3600.0 empleo parque anthony stepp Download Crystaldecisions Crystalreports Engine Version 10.2 82138339de

<https://bebetter-official.com/wp-content/uploads/2022/06/shanale.pdf>

<https://armadalaptop.com/wp-content/uploads/2022/06/nolashol.pdf>

<https://thebrothers.cl/x-force-autodesk-rendering-2007-portable/>

[https://scanmos.ru/wp-content/uploads/2022/06/AIR\\_Music\\_Tech\\_Hybrid\\_V3\\_0\\_7\\_WINAudioUTOPiA\\_LINK.pdf](https://scanmos.ru/wp-content/uploads/2022/06/AIR_Music_Tech_Hybrid_V3_0_7_WINAudioUTOPiA_LINK.pdf)

<https://themindfulpalm.com/re-loader-3-0-beta-3-windows-office-activator/>

[https://sheltered-lake-31938.herokuapp.com/amada\\_Ap\\_100\\_free\\_software\\_48.pdf](https://sheltered-lake-31938.herokuapp.com/amada_Ap_100_free_software_48.pdf)

[https://rerummea.com/wp-content/uploads/2022/06/Fast\\_Gsm\\_Unlocking\\_Client\\_00012\\_Download.pdf](https://rerummea.com/wp-content/uploads/2022/06/Fast_Gsm_Unlocking_Client_00012_Download.pdf)

[http://www.kiochi.com/%product\\_category%/descargar-discografia-los-calis](http://www.kiochi.com/%product_category%/descargar-discografia-los-calis)

[https://vega-eu.com/wp-](https://vega-eu.com/wp-content/uploads/2022/06/Recover_Keys_1104233_REPACK_Crack_With_License_Key_Download_2020_WORK.pdf)

[content/uploads/2022/06/Recover\\_Keys\\_1104233\\_REPACK\\_Crack\\_With\\_License\\_Key\\_Download\\_2020\\_WORK.pdf](https://vega-eu.com/wp-content/uploads/2022/06/Recover_Keys_1104233_REPACK_Crack_With_License_Key_Download_2020_WORK.pdf) [https://workschool.ru/upload/files/2022/06/UjESuldjDeXuRuTFrZz1\\_10\\_a2ce9235c6bd5601b62805e903c3154b\\_file.pdf](https://workschool.ru/upload/files/2022/06/UjESuldjDeXuRuTFrZz1_10_a2ce9235c6bd5601b62805e903c3154b_file.pdf)